**图像** 

1 we can also consider the  $\alpha$  m  $\alpha$  $2<sub>l</sub>$  $\mathbf{A}$  and  $10\%$  and  $10\%$  $ST$  5% 5%

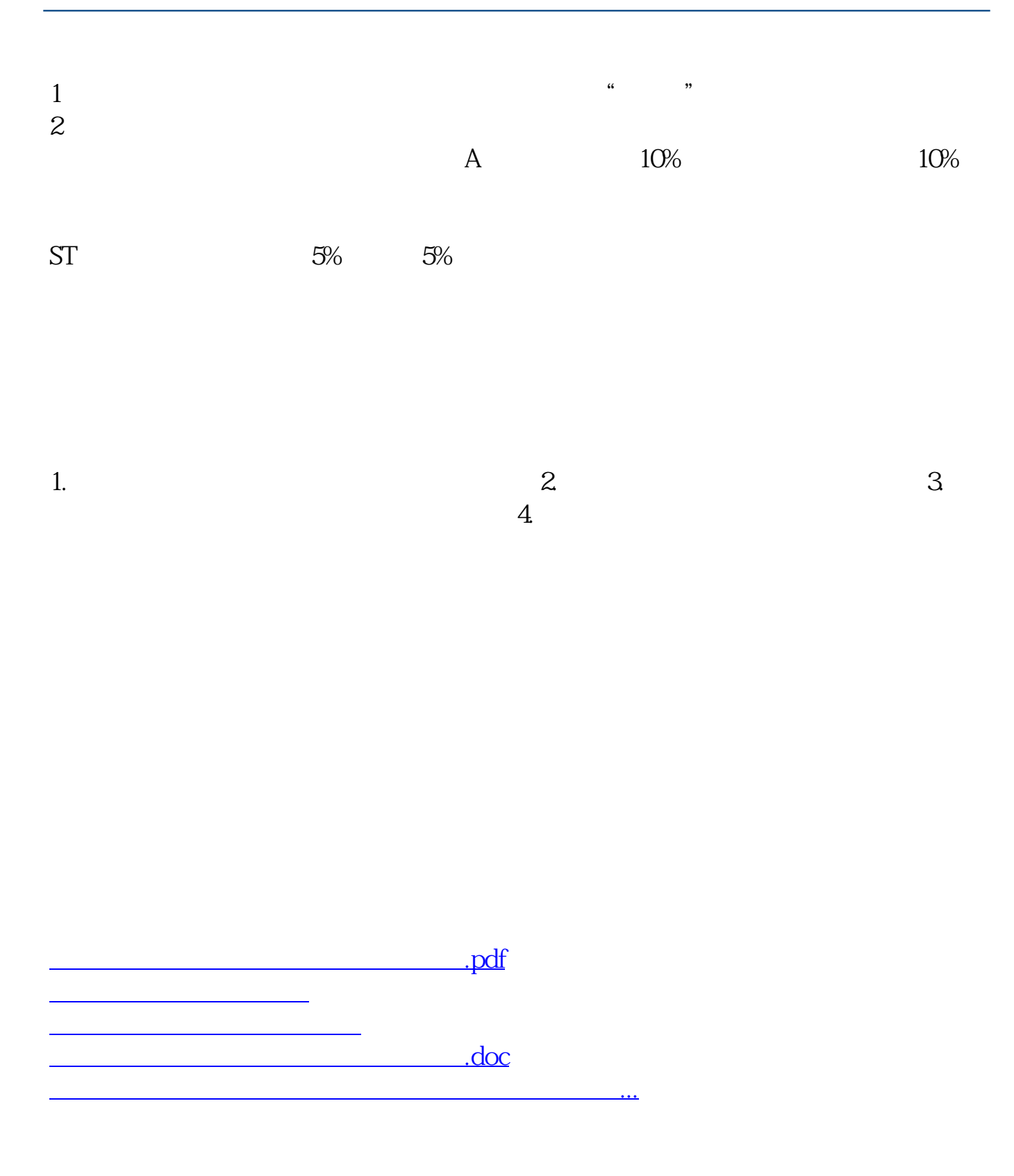

<https://www.gupiaozhishiba.com/store/4263875.html>